How to create PowerPoint presentations with audio ‐PowerPoint (Mac)‐

### $^{01}$  How to record a slide show with narration

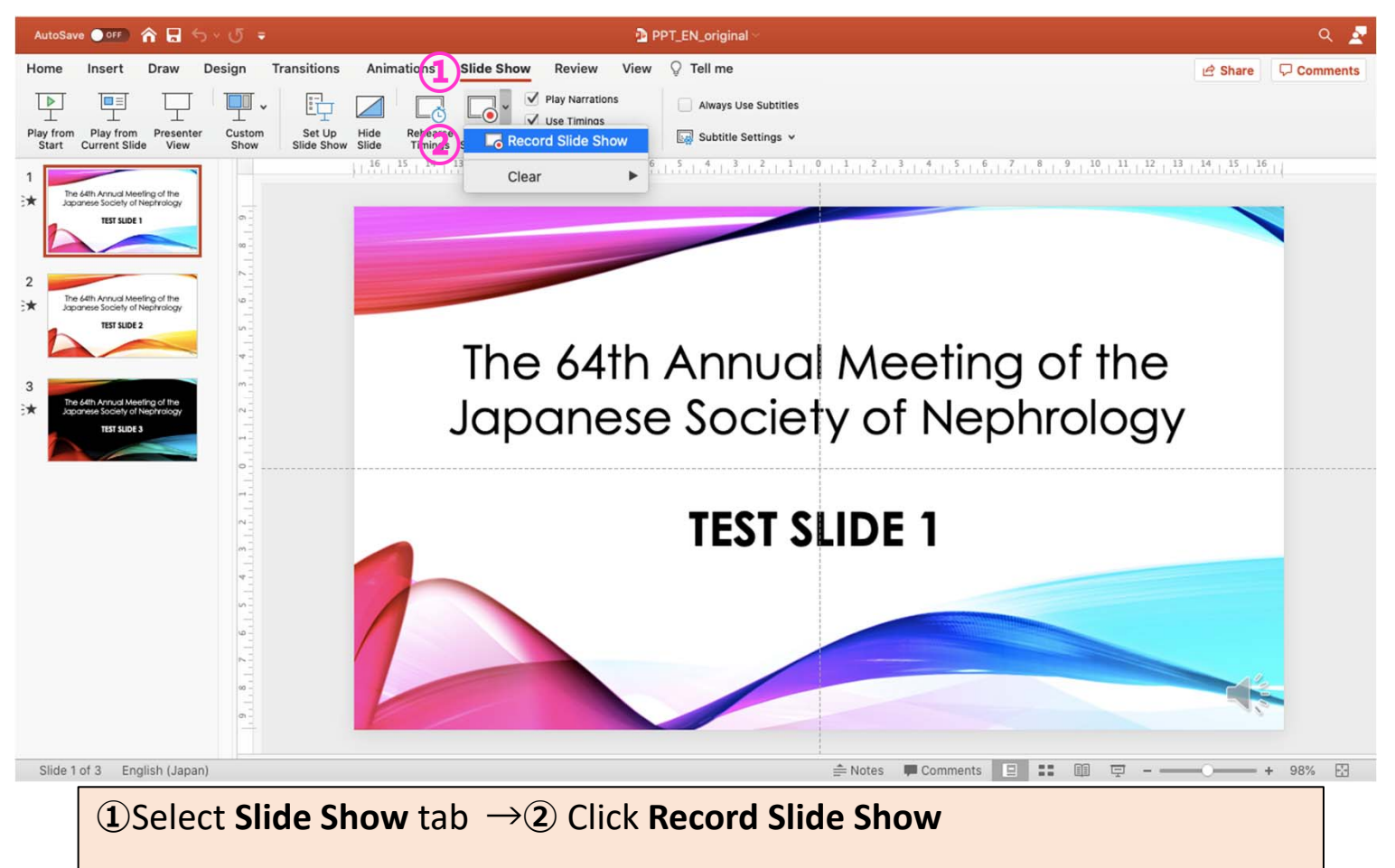

# How to record a slide show with narration

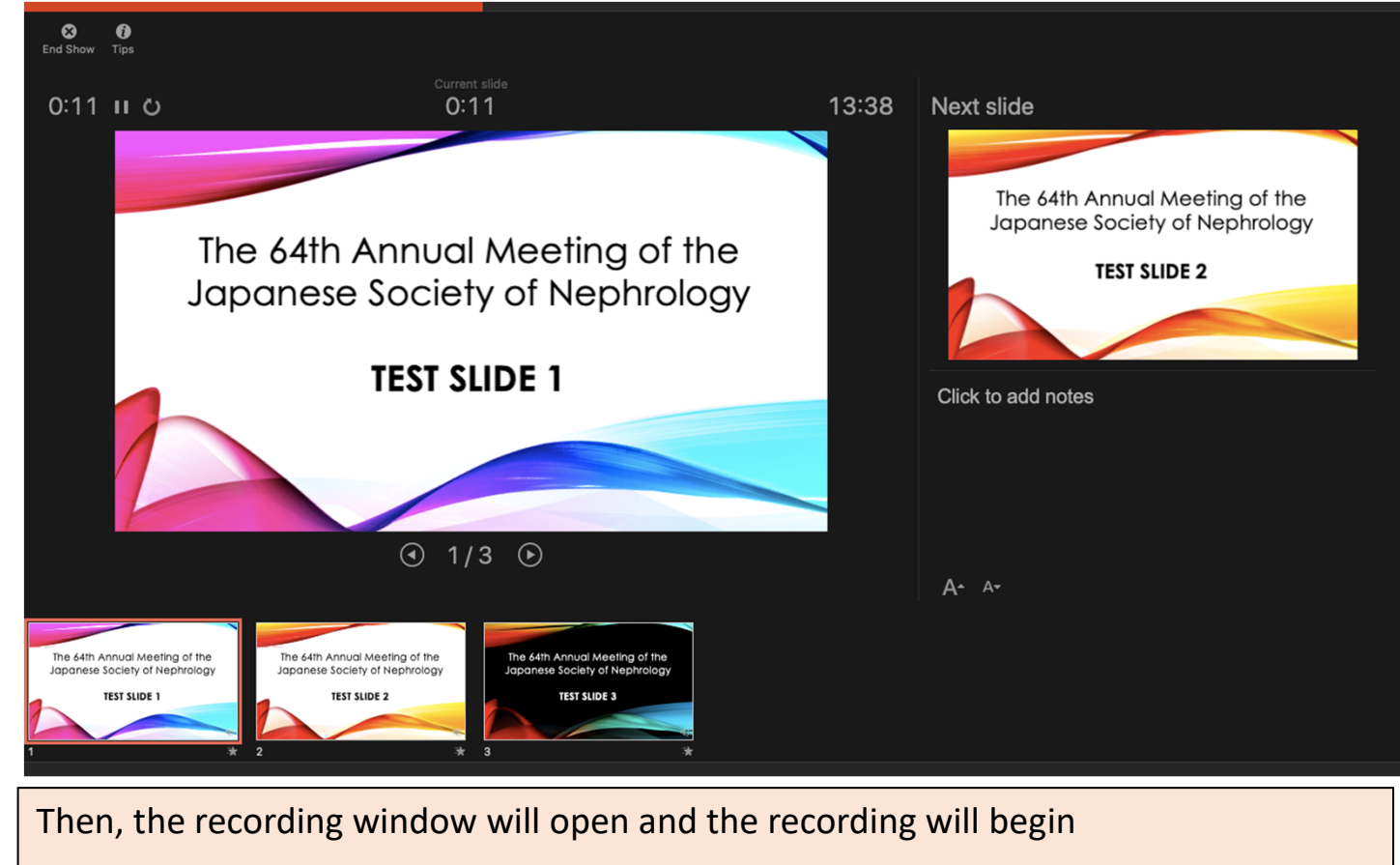

# How to record a slide show with narration

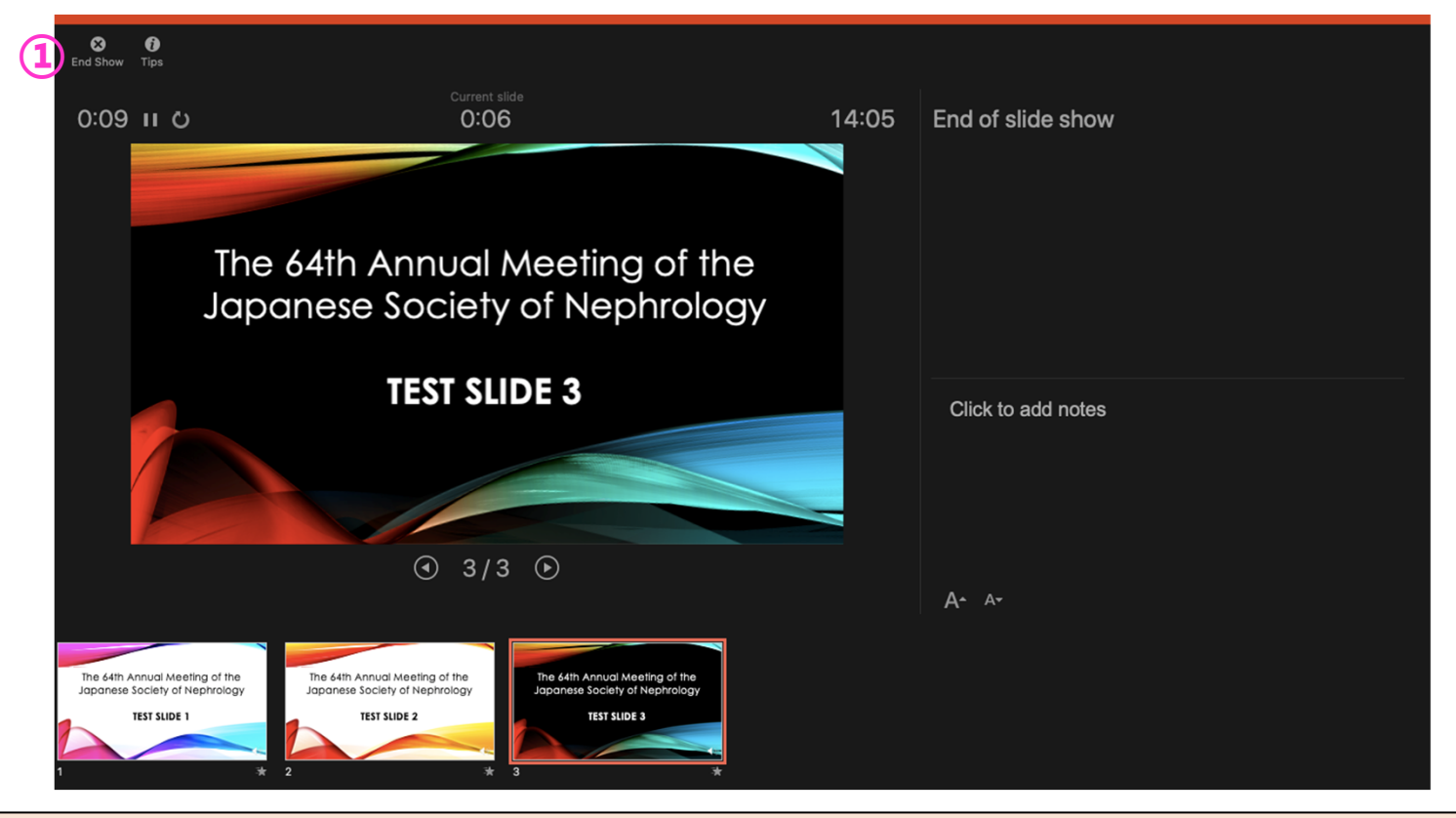

①To end the recording, click **End Show**

#### How to record a slide show with narration

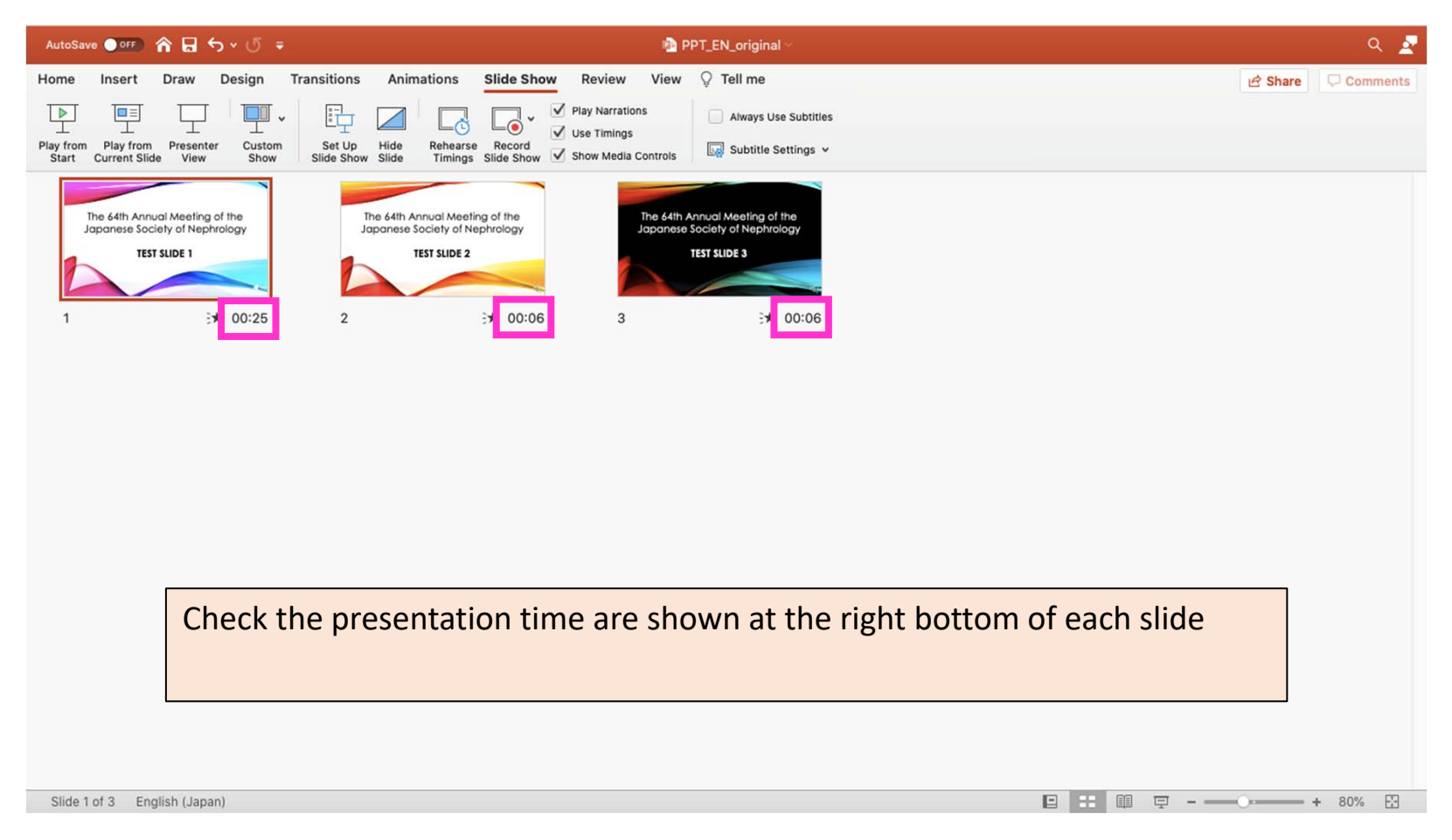

#### How to turn the presentation into a video

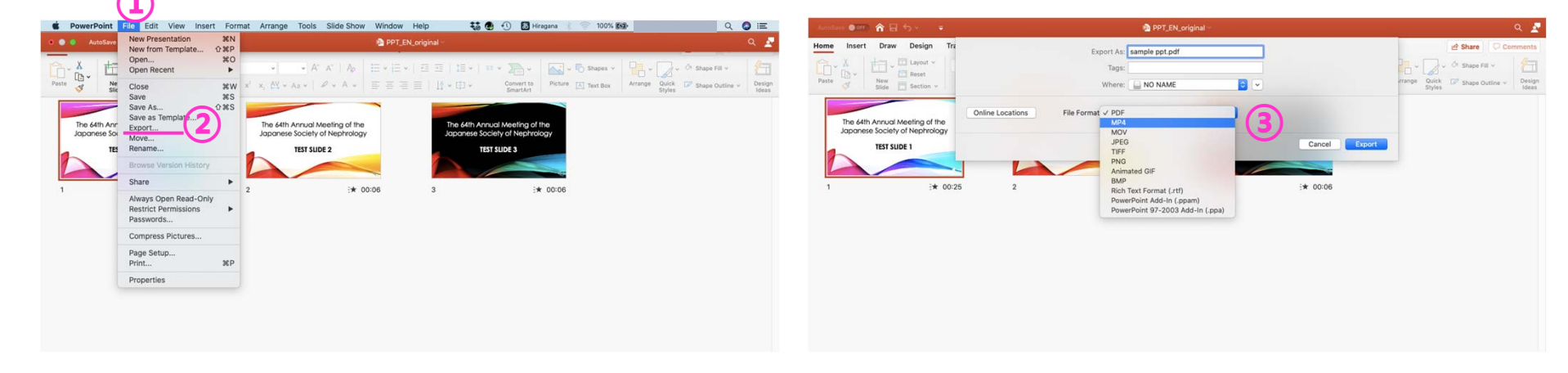

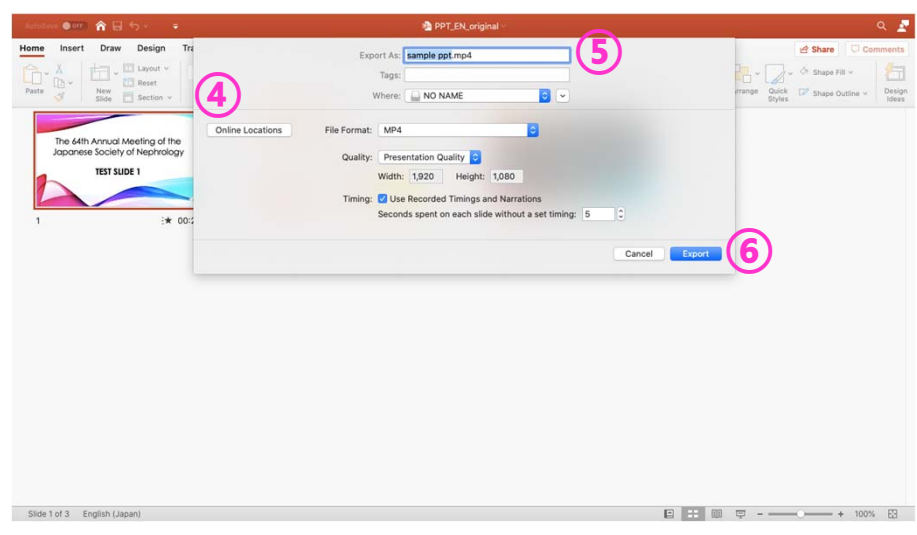

05

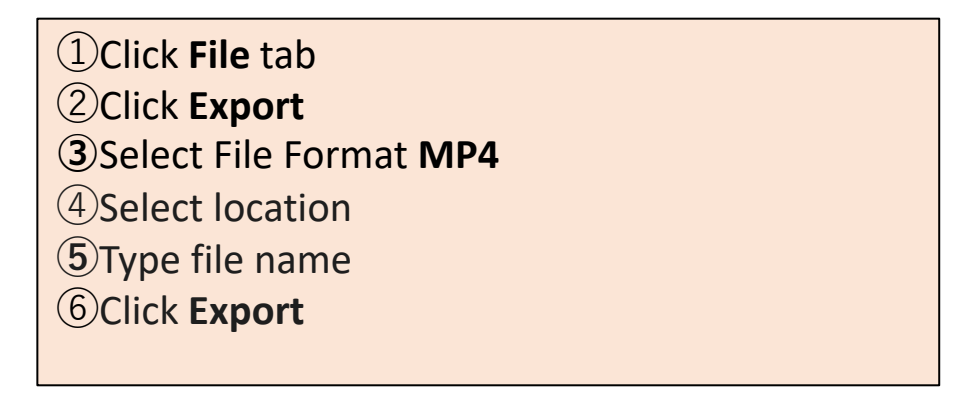